# 컴퓨터시뮬레이션과 실용량 하드웨어시뮬레이터를 이용한 계통연계 풍력발전의 성능비교분석

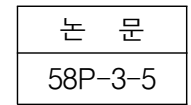

# Performance Comparison Analysis for Interconnected Wind Power Generator using Computer Simulation and Real-Size Hardware Simulator

윤 동 진\*ㆍ오 승 진\*ㆍ한 병 문<sup>†</sup>ㆍ정 병 창\*\*ㆍ정 용 호\*\*\*ㆍ최 영 도<sup>§</sup>ㆍ 전 영 수<sup>§§</sup> (Dong-Jin Yun․Seung-Jin Oh․Byung-Moon Han․Byoung-Chang Jeong․Yong-Ho Jung Young-Do Choy․Young-Soo Jeon)

Abstract - This paper describes comparative analysis results about the dynamic interaction of interconnected wind power system using the actual-size hardware simulator and the simulation model with PSCAD/EMTDC. The hardware simulator, which is composed of 2.0MVA induction motor with drive system and 1.5MW doubly-fed induction generator, was built and tested in Go-Chang Test Site of KEPCO for analyzing the dynamic interaction with the interconnected distribution system. The operation of hardware simulator was verified through comparative analysis between experimental results and simulation results obtained by simulation model with PSCAD/EMTDC. The developed hardware simulator and simulation model could be effectively used for analyzing the dynamic interaction, which has various phenomena depending on the wind variation and the network state of interconnected power system.

Key Words : Wind Turbine, DFIG Wind Power System, MPPT

#### 1. 서 론

풍력발전은 시스템의 경제성, 자원의 활용도, 생산단가의 경쟁력을 고려할 때 대규모 단지를 조성하여 전력계통과 연 계하여 보편적인 추세이다. 현재 설비용량을 기준으로 할 때 풍력발전은 전 세계적으로 독일에 가장 많이 설치되어 있고, 스페인, 덴마크, 미국 등이 그 뒤를 따르고 있다. 우리 나라의 경우는 현재 제주도, 대관령, 영덕 등에 약 200MW 정도가 설치되어 있고, 향후 설치용량의 급격히 증가할 것으 로 예상된다.[1]

전력계통에 연계된 풍력발전은 풍속에 따라 불규칙한 출 력을 나타내고 단락비가 낮은 곳에 위치할 경우 전력품질이 나 신뢰도의 저하문제가 발생되기 쉽다. 또한 전력계통에서 발생하는 고장에 따른 제반문제를 야기한다.[2] 그러나 계통 에 연계된 실제 풍력발전을 가지고 설치위치의 풍황이나 계 통특성에 따른 응동을 분석하는 것은 현실적으로 불가능하 다. 따라서 풍력발전이 설치되는 곳에서 실측된 풍속데이터 를 이용하거나, 임의로 풍속과 지속시간으로 실험을 하는 축 소모형에 의한 분석이 일반적이었다.[3,4,5] 그러나 축소모형

 $\dagger$  교신저자 시니어회원 : 명지대학교 전기공학과 교수 · 공박 E-mail : erichan@mju.ac.kr \* 학생회원 : 명지대학교 대학원 석사과정 \*\* 정 회 원 : LS산전 중앙연구소 선임연구원․공박 \*\*\* 정 회 원 : LS산전 중앙연구소 수석연구원․공박 § 정 회 원 : 한전 전력연구원 전력계통연구소 근무 §§ 정 회 원 : 한전 전력연구원 송배전연구소 책임연구원 접수일자 : 2009년 5월 29일 최종완료 : 2009년 7월 23일

의 경우 실제적인 동적응동을 상세하게 분석하기에는 한계 가 있다. 이러한 한계를 극복하고자 본 연구에서는 실제 풍 력발전기의 용량과 동일한 발전기를 사용하고 풍력터빈은 풍속에 따른 다양한 특성을 모의할 수 있도록 발전기 용량 보다 큰 전동기를 사용한 실규모 풍력발전시뮬레이터를 제 작하고, 이 시뮬레이터를 이용하여 배전계통과 연계된 상태 에서의 다양한 동적응동을 분석하였다.

본 연구에서 사용된 풍력발전시뮬레이터는 LS 산전이 제 작하여 한국전력 고창시험장 전력품질실증단지에 설치하여 그곳 배전계통에 연계되어있다. 이 시뮬레이터는 Nordex S70 1.5MW 풍력발전을 모의할 수 있도록 풍력터빈은 2MVA 농형유도전동기로 그리고 발전기는 1.5MW 권선형 유도발전기로 구성되어 있다.[6,7,8]

본 논문에서는 Nordex S70 1.5MW 풍력발전과 같이 특 정 풍력발전기가 설치된 임의 장소를 가상하여 그곳에서 관 측되는 다양한 풍속에 따른 발전기의 출력변동과 배전계통 의 다양한 조건에 따른 동적응동을 컴퓨터 시뮬레이션으로 분석한 결과와 개발된 하드웨어시뮬레이터를 가지고 실험적 으로 분석한 결과를 비교한 내용을 기술하고 있다.

#### 2. 실증단지의 구성도

그림 1은 풍력발전과 배전계통의 동적응동을 분석하기 위 해 한국전력 고창시험장 전력품질실증단지에 설치한 풍력발 전시뮬레이터 전체회로 구성을 나타낸 것이다. 변전소에서 공급되는 22.9kV 전압은 배전계통에 발생 가능한 Sag, Swell, Flicker 등의 전압외란을 모의할 수 있도록 제작된 SSFG(Sag-Swell-Flicker Generator)를 통하여 선로 길이에 따라 저항과 리액턴스 값으로 나타낸 모의선로에 공급된다.

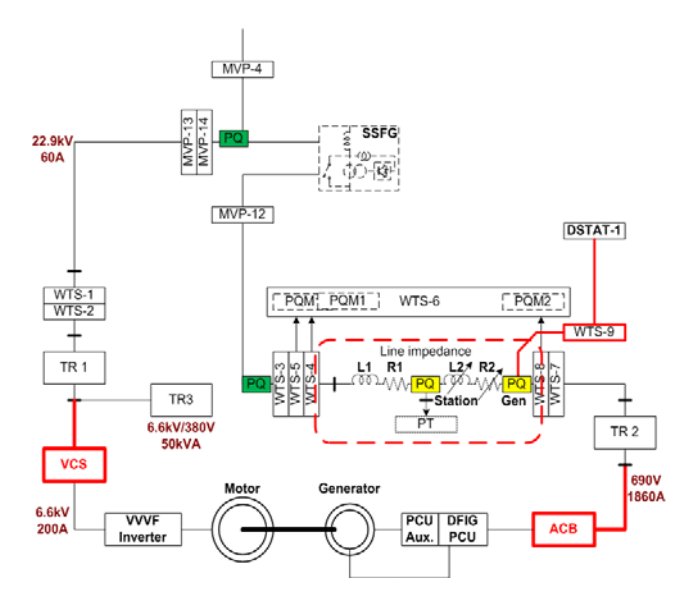

그림 1 실증시험단지의 구성도 Fig. 1 System configuration for demonstration site

한편 제작된 풍력발전시뮬레이터는 모의선로 끝단에 연결 된다. 통상 이 시뮬레이터는 DFIG 방식으로 운전되어 별도 로 연계 점의 무효전력을 보상할 필요가 없다. 그러나 풍력 발전기의 회전자권선을 단락하여 농형유도발전기로 운전할 경우에는 그림과 같이 무효전력 소비로 인한 전압 강하를 보상할 목적으로 D-STATCOM이 요구된다.

#### 3. 풍력발전 시뮬레이터

#### 3.1 시뮬레이터의 구성

그림 2는 전력품질 실증 시험장에 설치된 풍력발전시뮬레 이터의 제어 블록을 나타낸 것이다. 풍력발전시뮬레이터의 풍력터빈모델은 Nordex사에서 제작한 1.5MW 풍력발전 S70 의 블레이드를 기반으로 설계되어있다.[5,7] 이 풍력터빈모델 은 실제 풍속데이터를 입력하면 공기역학적 특성을 고려하 여 실제 블레이드가 터빈 축에 공급하는 회전력 Pblade를 생성하게 된다. 생성된 Pblade는 기어를 거쳐 이중여자유도 발전기를 통해 발전전력 Pgen을 생성하고 이 중 2/3 정도는 고정자권선을 통해 직접 계통에, 그리고 이 중 1/3은 회전자 권선과 AC-DC-AC 컨버터를 통해 계통으로 보내진다.

회전자권선 측에 위치한 AC-DC-AC 전력변환기는 회전 자와 연결된 MSC(Machine side converter)와 전력계통과 연결된 GSC(Grid side converter)로 구분된다. MSC는 이중 여자유도발전기의 최대 출력점 제어와 발전량을 제어하게 되고 GSC(Grid side converter)는 DC 링크단의 전압을 일 정하게 제어하고 계통전압의 위상과 크기에 맞추어 생산된 전력을 계통으로 전달하는 역할을 한다.

MSC에서 이중여자유도발전기의 자속을 측정하여 동기위 상각을 계산하고 계산된 동기위상각을 기준으로 발전기의 회전각속도와  $C_p$ (에너지 출력계수)를 최대로 유지하기 위한 회전각속도와의 오차를 비교하여 idmre\*, iqmre\*를 생성하 고 이는 다시 전류제어와 d-q 역변환을 통해 PWM 신호를 생성하게 된다.

GSC에서는 22.9kV의 3상 전압을 PLL(Phase Locked Loop)를 통해 동기 위상각 $\theta_a$ 를 구하게 된다. 이를 기준 각 으로 하여 AC-DC-AC 컨버터의 DC 링크를 일정 전압으로 제어하고 계통 전압의 위상과 크기를 맞추기 위한 idgre\*, iqgre\*을 생성하게 되고 이 역시 전류제어와 d-q 역변환을 통해 PWM 신호를 생성하게 된다.[7,8]

한편 보조브리지가 주입하는 전압의 크기는 출력전압의 고조파에 영향을 주므로 주입변압기의 권수비는 최적 값을 택하여야 한다.

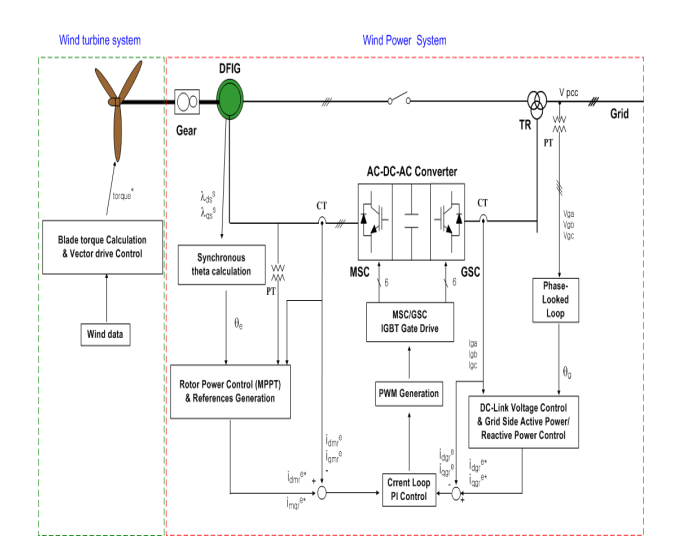

그림 2 풍력발전시뮬레이터 개념도

## Fig. 2 Conceptual diagram of wind power simulator

#### 3.2 시뮬레이터의 운전

전력품질 실증시험단지의 풍력발전시스템의 발전량 제어 는 풍속에 따른 터빈의 회전속도를 증속기를 통과한 후의 발전의 속도에 의해 사전에 결정된 그림 3에 보인 관계곡선 에 따라 유효전력을 제어한다.

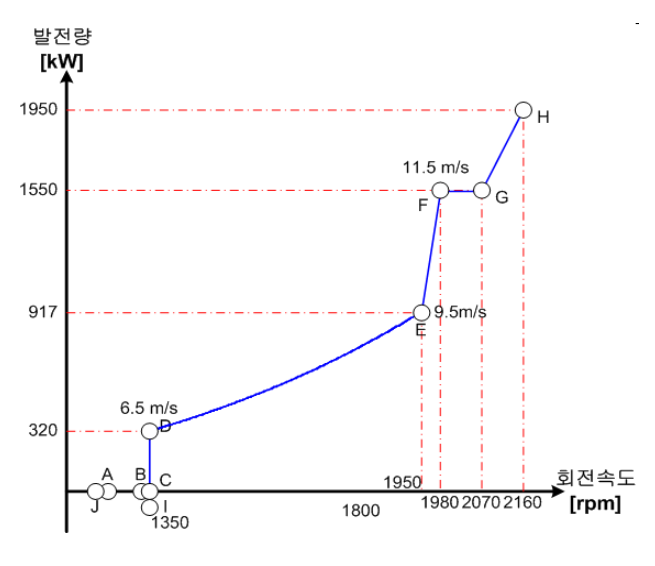

그림 3 풍속에 따른 발전기의 속도와 발전량 Fig. 3 Generator speed and power for wind speed

그림 3에서 점 C에서 H까지는 풍속에 따른 발전기의 유 효전력의 변화를 나타낸 것인데 이 그래프의 특성에 따라 몇 개의 구간으로 나누어 발전기의 제어모드를 결정한다. 구간 C-D에서는 발전기를 최저속도로 일정하게 제어하는 일정속도 제어구간이다. 이 영역에서는 발전은 가능하지만 최대 출력점을 추종할 경우 발전기의 회전속도가 설정한 범 위보다 낮아질 경우에 회전속도를 일정하게 제어한다. 회전 속도를 일정하게 제어하기 위하여 발전기의 토크를 블레이 드의 토크와 동일하게 제어한다.

구간 D-E에서는 풍력발전기의 최대 출력점을 추종하는 최대출력점 추종제어 구간이다. 풍속이 증가해서 블레이드 가 최대 출력점에서 운전되도록 제어해도 설정한 회전속도 범위를 벗어나지 않을 때 발전기는 토크를 가변하여 제어한 다. 블레이드가 최대 출력점에서 운전할 경우 다음 식과 같 이 정리할 수 있다.

$$
T_{black} = \frac{1}{2} A \rho C_{\rho_{\text{max}}} \left( \frac{R_{black}}{\lambda_{opt}} \right)^3 \omega^2_{\text{ blade}} \left[ Nm \right] \tag{1}
$$

$$
= K_{black} \omega_{\text{black}}^2
$$

즉, 발전기와 블레이드 사이에 기계적 손실이 없다면 발 전기의 토크 기준값은 다음과 같이 회전속도의 제곱에 비례 한다.

$$
T_{gen}^* = T_{black} = K_{black} \omega_{black}^2 \qquad \text{[Nm]} \tag{2}
$$

구간 E-F에서는 회전속도에 따라서 발전량을 증가시키는 구간이고, 구간 F-G에서는 발전량을 정격인 1550KW로 일 정하게 유지한다. 점 F에서 블레이드의 출력을 제한하기 위 하여 피치 제어기가 동작한다. 구간 G-H에서는 돌풍 등에 의해서 발전기의 회전속도가 급격하게 증가할 때 발전량을 증가시키는 구간이다. 발전량을 증가시킴으로써 블레이드에 더 큰 부하가 인가된 것과 같이 작용하여 회전속도 증가를 억제한다. 유효전력 제어모드로 운전할 때 회전속도가 1350rpm 이하로 내려가면 회전속도 제어로 전환한다.

#### 3.3 동작 시뮬레이션

그림 4(a)는 PSCAD/EMTDC를 이용하여 모델링한 실증 시험단지에 설치한 이중여자풍력발전의 전체 회로도이다. 풍력발전시스템의 용량은 1.5M급이며 22.9kV/ 690V 변압 기를 이용하여 계통과 연결된다. 시뮬레이션에 사용된 이중 여자유도발전기는 현재 설치되어 있는 하드웨어구성과 같이 Rotor측에 선택스위치를 두어 이중여자 유도발전기와 농형 유도발전기 두 가지로 동작할 수 있도록 구성하였다.[3,4,5]

그림 4의 (b)는 PSCAD/EMTDC를 이용하여 구성한 터 빈시뮬레이터의 구성도이다. Cp함수, 블레이드 반경, 공기저 항 등을 고려하여 실제 풍속에 의한 블레이드 파워와 블레 이드 토크가 생성될 수 있도록 모델링 하였다. 그림 4의 (c) 는 Machine측 컨버터(MSC)와 Grid측 컨버터(GSC)의 제어 기로써 Machine측 제어기는 속도제어와  $C_n$ 의 최대출력점 제어를 위한 토크제어를 수행하며, Grid측 제어기는 DC의

일정전압 제어와 계통의 무효전력제어를 수행한다. 그림 5 는 풍력발전 시뮬레이터의 동작을 모의한 파형이다.  $C_n$ 의 최대 출력점 제어를 통해 최대출력이 나올 수 있도록 토크 제어를 실시하였으며 동기속도 30%내외에서 동작되도록 시 뮬레이션을 실시하였다.[7][8]

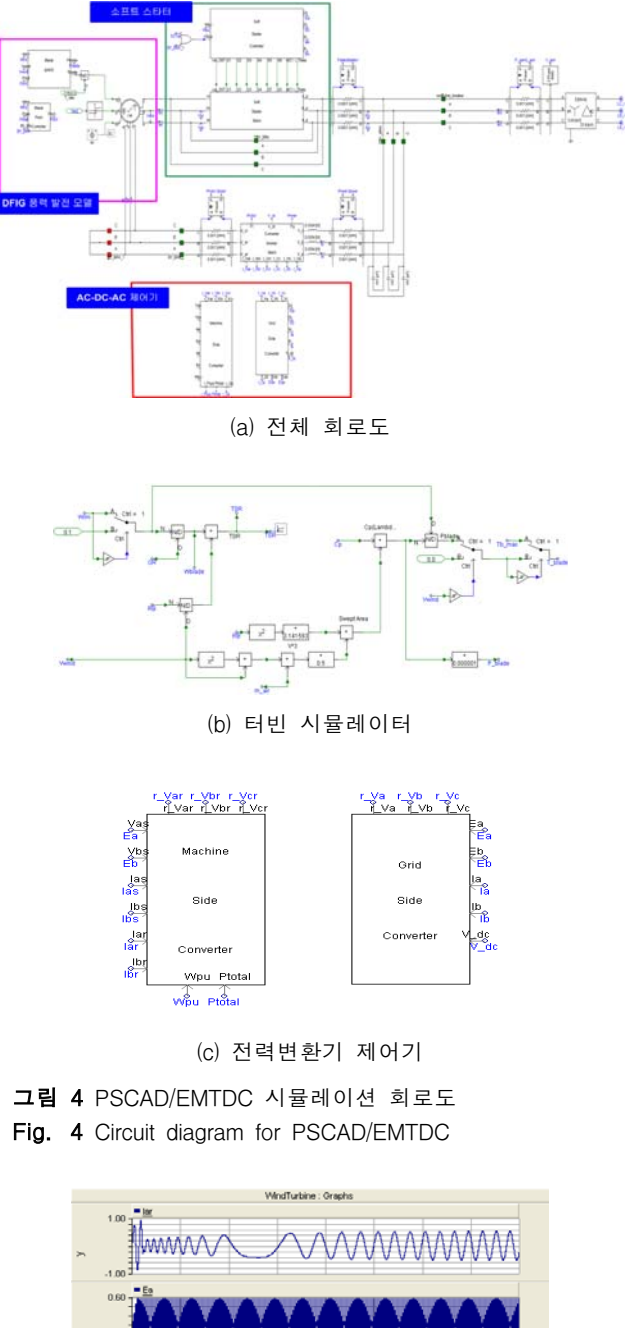

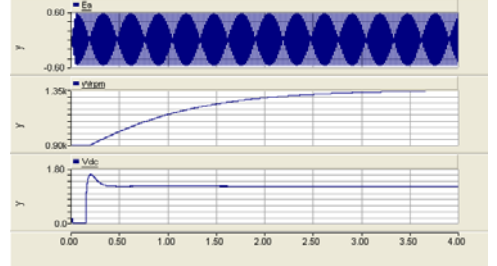

(a)회전자전류, 고정자전압, 모터회전수, DC-Link전압

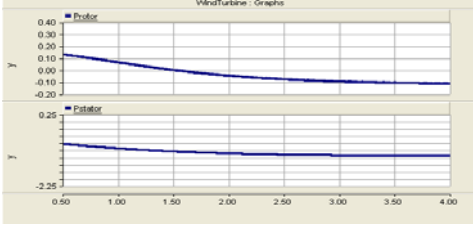

(b) 풍력발전기의 고정자와 회전자 유효전력

그림 5 풍력발전기의 동작 분석

Fig. 5 Operational analysis of wind power generator

시뮬레이션은 최대 풍속 11m/s에서 실시하였으며 0.2초 후 에 제어기가 동작되도록 구성하였다. 그림 5(a)에서 iar은 Rotor측 전류로써 풍력발전기의 회전속도 1200rpm에서 슬립이 0이 되므로 인해 전류의 주파수가 점점 줄어 0으로 되는 것을 알 수 있다. 계통전압 Ea는 22.9kV/690V의 변압기를 통과한 상전압을 나타내며 일정한 전압으로 유지되며. Wrpm은 풍력 발전기의 회전속도로써 6극으로 모델링함에 따라 1200rpm부 근이 동기속도로 운전되는 것을 확인 할 수 있다. Grid측 컨버 터 제어기에 의해 DC전압이 일정하게 제어되며 1.2kV로 DC 전압을 제어함에 따라 잘 추종하는 것을 볼 수 있다.

그림 5(b)는 Stator측 유효전력과 Rotor측 유효전력을 나 타낸다. 파워에 흐름은 마이너스 값으로 갈수록 전력을 계 통 측에 공급함을 나타낸다. 모의 결과에서 알 수 있듯이 모터의 회전속도가 증가함에 따라 Stator측 유효전력과 Rotor측 유효전력은 마이너스 값을 나타내고 이는 곧 계통 측에 전력을 공급함을 알 수 있다. 또한 동기속도 이하에서 Rotor의 유효전력은 양의 값을 나타내고 이는 계통에서 Rotor측에 전력을 공급함을 나타낸다. 동기속도 이상으로 풍 력발전기가 회전을 할 경우 유효전력은 마이너스와 동시에 계통 측으로 전력을 공급하는 형태를 확인할 수 있다.[9]

#### 4. 계통연계 동적응동 분석

그림 6은 앞의 실증시스템의 구성을 회로도로 나타내고 동적특성분석에 필요한 각 측정 점을 나타낸 것이다. 이 회 로도는 실제 풍력발전이 설치 될 곳의 회로적 특성을 최대 로 반영할 수 있도록 설계되어 있고, 풍력발전시뮬레이터를 시험하면서 중요지점의 전력품질을 측정할 수 있다. 또한 연계 점을 기준으로 상위계통에서 발생하는 품질저하요소를 모의할 수 있도록 되어있다. 이 그림에서 SSFG의 출력단을 무한모선이라고 가정하여 Grid 라고 표현하였고, 무한모선에 연결된 변압기의 누설리액턴스를 모의한 MTR의 출력단은

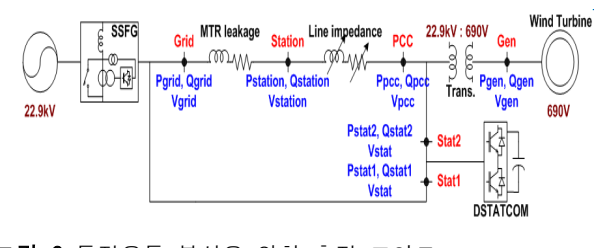

그림 6 동적응동 분석을 위한 측정 포인트

Fig. 6 Measuring point for dynamic interaction analysis

Station 으로, 그리고 배전선로는 길이에 따라 적절히 모의 할 수 있도록 구성되어 있다. 또한 풍력발전이 22.9kV/690V 변압기를 통해 계통에 연결되는 고압측을 PCC 로 표시하였 고, 저압측을 Gen 로 표시하였다. 각 측정 점에서는 유․무 효전력과 전압 등을 측정한다.

본 연구에서 풍력발전시뮬레이터의 동적응동을 분석하기 위해 채택한 시뮬레이션 및 실험 시나리오는 표 1에 보인 바와 같이 3가지 경우를 가상하여 구성되어있다.

첫째, 풍력발전기를 가변 풍속에서 운전하는 경우로 배전 선로의 길이를 40km 로 가정하여 시뮬레이션 하였다. 가변 풍속에서 풍력발전기의 유효전력은 발전량 제어방식에 따라 동작하고 연계점의 무효전력은 단위역률로 제어한다.

둘째, SSFG에 의해 송전계통의 가장 대표적인 이상전압 형태인 Sag가 발생한 경우를 가정하여 계통영향을 분석 하 였다. 이때 풍속은 9m/s로 설정하였으며, 배전선로의 길이는 20km 로 가정하였다.

셋째, 풍력발전기에서 무효전력을 임의로 제어할 때 계통 에 미치는 영향을 분석하였다. 풍력발전기에서 제어하는 무 효전력은 0kVar에서 +500kVar(무효전력 소비)로 제어한 경 우와 반대로 0kVar에서 -500kVar(무효전력 공급)로 제어한 경우이다. 이때 풍속은 9m/s로 일정하게 유지하였으며, 배전 선로의 길이는 40km 로 가정하였다.

표 1 동적응동 분석 시나리오. Table 1 Scenario for dynamic interaction analysis

| l-례 | 발전방식        | 풍속 | 전압상태            | 모<br>적      |
|-----|-------------|----|-----------------|-------------|
|     |             | 가변 | 정 상             | 풍력발전기의 기본   |
|     |             |    |                 | 동작 분석       |
| 2   | <b>DFIG</b> | 일정 | $3\text{·}$ sag | 풍력발전기의 Sag에 |
|     |             |    |                 | 의한 동적응동 분석  |
|     |             | 일정 | 정 상             | 풍력발전기의      |
| 3   |             |    |                 | 무효전력변동에 의한  |
|     |             |    |                 | 동적응동 분석     |

그림 7은 사례 1을 시뮬레이션 한 결과로 풍력발전기의 기 본 동작을 관측하는 것을 목적으로 한다. 그림 7의 왼쪽은 실 제 하드웨어에서 오실로 스코프를 이용하여 측정한 파형이고 오른쪽은 PSCAD/EMTDC를 이용하여 모의한 결과 파형이다.

그림 7에서 오른쪽의 첫 번째 파형은 풍속을 나타내고 두 번째는 발전기의 회전속도, 세 번째는 무효전력 그리고 마지 막은 유효전력을 나타내고 있다. 그림 7(a)에 보인 것처럼 풍속이 변동할 때 풍력발전기의 경우 블레이드에서 변환된 기계적 에너지 일부가 다시 블레이드의 회전에너지로 변환 된다. 즉, 풍속이 급격하게 변하여도 발전기의 유효전력은 서서히 변동하고, 블레이드의 기계적 출력과 발전기 유효전 력의 차이만큼 회전속도가 변동한다. 이와 같은 현상은 PSCAD/EMTDC로 모의한 시뮬레이션 결과에서도 유사하 게 확인된다.

그림 3의 발전량 곡선에서 풍속이 6.5m/s에서 발전량 제어 방법이 회전속도 제어에서 최대출력점 추종 제어로 전환되고 그림 7(a)에서 풍속이 6.5m/s이하인 경우 발전기의 회전속도 를 1350rpm으로 일정하게 제어하기 때문에 풍속 변화가 발 전량 변화로 직접 연결된다. 그러나 풍속이 6.5m/s를 넘어서 면 최대출력점 추종제어로 전환되기 때문에 풍속이 변동해도 발전량은 서서히 변하게 되는 것을 확인할 수 있다.

그림 7(b)에서는 발전기의 유효전력이 제어에 의해서 변 동해도 무효전력은 단위역률로 제어되는 것을 확인 할 수 있으며 시뮬레이션에서도 동일한 현상을 확인 할 수 있다.

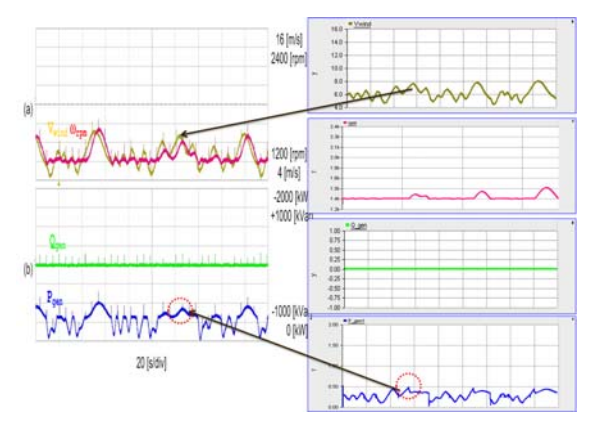

그림 7 풍력발전의 기본동작 분석 (사례 1) Fig. 7 Basic operation analysis of wind power system (Case-1)

그림 8은 사례 2에 대해 시뮬레이션을 수행한 결과로 계 통에서 3상 voltage sag가 발생했을 때 풍력발전기의 전압 과 출력 특성을 나타내고 있다. 이 시나리오에서는 계통에 서의 사고 또는 기타 요인에 의해서 발생한 전압 변동이 풍 력발전에 미치는 영향을 관측하는 목적으로 모의하였다.

그림 7과 마찬가지로 왼쪽의 파형은 오실로 스코프를 이 용하여 실제 하드웨어에서 측정한 파형이고 오른쪽은 시뮬 레이션 모델을 이용하여 도출한 결과이다. 그림 8의 오른쪽 의 첫 번째 파형은 계통 전압의 최대값, 두 번째 파형은 발 전기의 모터 회전수, 세 번째는 무효전력 마지막은 유효전력 량을 나타낸다.

풍속은 9m/s이고 발전기의 무효전력은 0kVar로 제어할 때 Voltage sag가 발생한 경우, 시뮬레이션 파형과 실제 실 험파형에서 알 수 있듯이, 계통에서 voltage sag가 발생해도 voltage sag의 지속시간이 짧기 때문에 발전기의 회전속도 는 일정하게 유지된다.

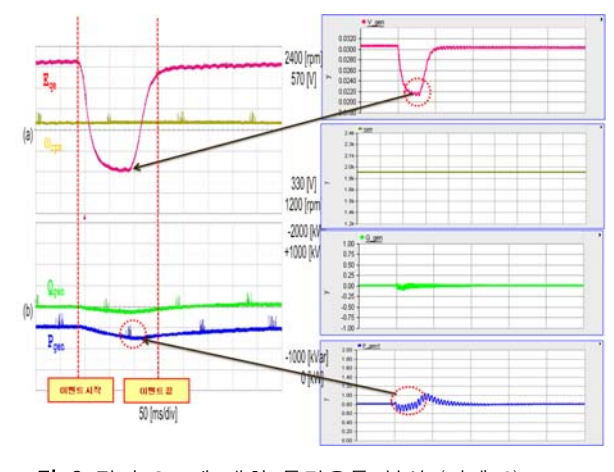

그림 8 전압 Sag에 대한 동적응동 분석 (사례 2) Fig. 8 Dynamic interaction analysis for voltage sag (Case-2)

또 계통 전압이 변동하였기 때문에 계통 전압의 변화에 비례하여 발전기의 유효전력을 감소시킨다. 무효전력의 경 우 전압과 유효전력의 영향을 받아서 순간적으로는 제어 기 준에서 벗어나지만 곧 제어 기준 값을 추종하는 것을 시뮬 레이션 결과와 실제 실험파형을 통해 확인할 수 있다.

그림 9는 사례 3에 대한 시뮬레이션 결과로 풍력발전기의 무효전력을 계통운영자가 임의로 풍력발전시스템의 무효전 력을 제어했을 때 계통에 미치는 영향을 관측하였다.[9] 풍 속은 9m/s로 일정하게 유지하였는데, 이때 유효전력은 850kW정도 된다. 선로길이는 40km 로 가정하였으며, 무효 전력은 0kVar에서 500kVar 그리고 다시 0kVar인 상태와 0kVar에서 -500kVar 그리고 다시 0kVar인 상태로 변동을 주어 실험하였다. 그림 8은 풍력발전시스템에서 계통에 주 입되는 무효전력을 0kVar에서 500kVar으로 주입했을 때의 결과이다. 이 때 무효전력의 주입방향은 양일 때는 계통에 서 풍력발전시스템으로 즉, 풍력발전시스템이 무효전력을 소 비하는 형태로 나타나며 음일 때에는 풍력발전시스템에서 계통으로 무효전력을 주입하는 형태로 나타난다.

그림 9의 (a)에서는 풍력발전기의 무효전력을 0kVar로 제 어하면 계통 q축 전압(즉 발전기 상전압의 최대값)은 545V

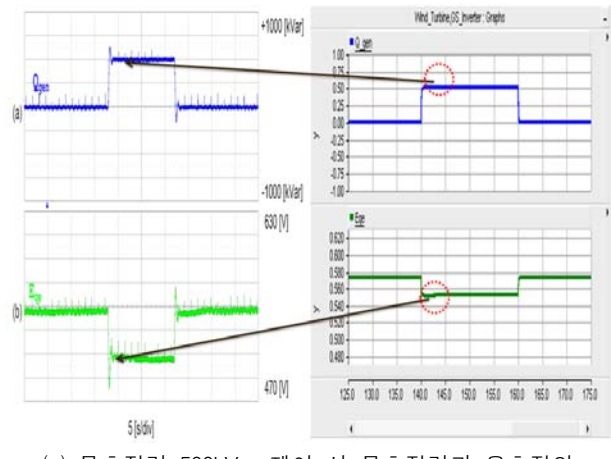

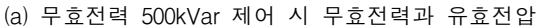

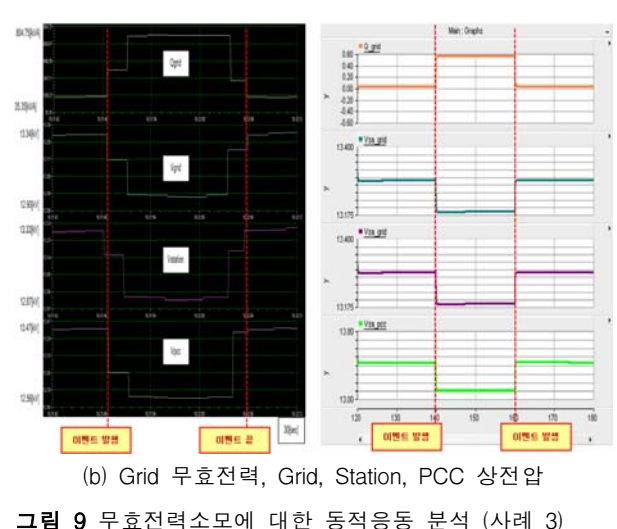

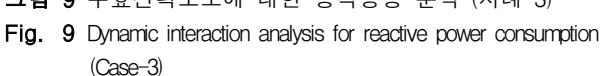

으로 유지하고 PSCAD/EMTDC를 이용한 시뮬레이션 결과 에서는 선로에 대한 전압손실, 시뮬레이션 특성간의 오차로 인해 580V 정도로 나타난다. 풍력발전기의 무효전력을 500kVar로 제어하면 전력실증 시험장의 하드웨어 결과에선 q축 전압은 주입된 무효전력으로 인해 505V로 강하하고 PSCAD/EMTDC를 이용한 시뮬레이션 결과에서는 543V정 도로 하드웨어 시스템과 비슷한 전압범위로 강하되는 것을 알 수 있다. 그림 9(b)에서는 계통의 응동특성을 고려하기 위해 그림 6의 측정지점에서 측정한 파형이다. Grid 지점의 무효전력과 Grid, Station, PCC의 상전압의 파형으로 풍력발 전시스템에서 무효전력을 500kVar를 주입 시 rms 측정기로 측정된 각 상전압을 나타낸 것이다. 계통 전압 또한 풍력발 전시스템의 무효전력 주입으로 인해 전압강하가 일어나는 것을 알 수 있다.

그림 10은 그림 9와는 반대로 풍력발전시스템에서 계통으 로 무효전력 500kVar을 주입하였을 때 계통과 풍력발전 시 스템에서의 결과 파형이다.

그림 10의 (a)에는 풍력발전 시스템의 무효전력 제어 동작 모드 시 계통에 -500kVar로 주입 시 q축 전압의 영향을 나타

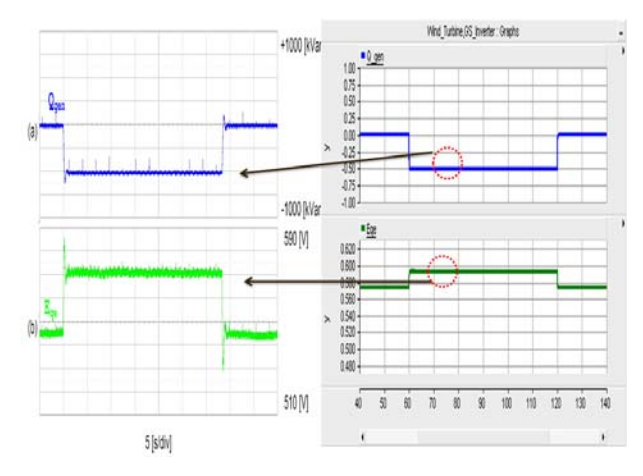

(a) 무효전력 500kVar 제어 시 무효전력 Qgen과 q축전압 Eqe

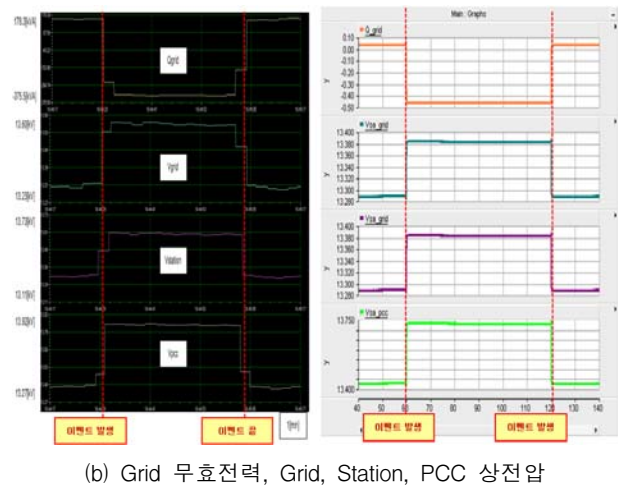

그림 10 무효전력주입에 대한 동적응동 분석

Fig. 10 Dynamic interaction analysis for reactive power injection (Case-3)

낸 것이다. 이번 시나리오에서는 그림 9와 반대의 관점으로 시뮬레이션을 수행한 것이기 때문에 q축 전압은 무효전력주 입으로 인해 약 40V 전압범위를 가지고 상승하게 되고 PSCAD/EMTDC에서의 수행 결과에서도 같은 전압범위를 가 지고 q축 전압이 상승하게 된다. 그림 10(b)는 무효전력의 주입에 따른 각 계통 지점의 상전압을 측정한 파형이다.

### 5. 결 론

본 연구에서는 실제 풍력발전기의 용량과 동일한 발전기 를 사용하고 풍력터빈은 풍속에 따른 다양한 특성을 모의할 수 있도록 발전기 용량보다 큰 전동기를 사용한 실규모 풍 력발전시뮬레이터를 제작하고, 이 시뮬레이터를 이용하여 배 전계통과 연계된 상태에서의 다양한 동적응동을 분석하였 다.

본 연구에서 사용된 풍력발전시뮬레이터는 Nordex S70 1.5MW 풍력발전을 모의할 수 있도록 풍력터빈은 2MVA 농형유도전동기로 그리고 발전기는 1.5MW 권선형유도발전 기로 구성되어 있고 LS 산전이 제작하여 한전고창시험장에 설치되어 있다.

본 논문에서는 특정 풍력발전기가 설치된 임의 장소를 가 상하여 그곳에서 관측되는 다양한 풍속에 따른 발전기의 출 력변동과 배전계통의 다양한 조건에 따른 동적응동을 실험 적으로 분석하는 하드웨어시뮬레이터의 동작을 확인하기 위 하여 PSCAD/EMTDC로 시뮬레이션 모델을 개발하여 비교 한 분석한 내용을 기술하였다.

#### 감사의 글

본 논문은 지식경제부(과제번호 R-2007-1-015-03) 지원에 의하여 이루어진 연구로서 관계부처에 감사 드립니다.

참 고 문 헌

- [1] 국가에너지 기본계획(안), 지식경제부& 에너지경제연구원, 2008.
- [2] IEEE1547. IEEE Standard for Interconnecting Distributed Resources with Electric Power System. 2003.
- [3] 김슬기, 김응상 "계통연계형 가변속 풍력발전방식의 PSCAD/EMTDC 모의 및 해석 ", 대한전기학회논문지, 52B권 8호, pp.413-419, 2003년 8월
- [4] 김정재, 송승호 "영구자석형 동기기에 의한 가변속 풍력발전 시스템의 PSCAD / EMTDC 시뮬레이션 모델 개발 ", 전력 전자학회 Vol.10 No.6, pp610-617, 2005년 12월
- [5] 이두영, 윤동진, 정종규, 양승철, 한병문, 송승호 "영구 자석동기발전기 풍력시스템의 하드웨어 시뮬레이터 개 발", 대한전기학회 논문지, 57B권 6호, pp.951-958, 2008
- [6] Dr. Eggaert, S. Franko, "Innovative Variable Speed Drive for Doubly Fed Wind Turbine Application," 2002 Global Wind Power Conference, July 2002.
- [7] 송승호, 정병창 "이중여자 유도형 가변속 풍력발전기 제어 기술," 전력전자학회지.Vol. 11. No. 11, pp. 19-25 2006년.
- [8] 한병문, 이동근, 권기현, 리위룽, 최남섭, 최영도, "매트 릭스컨버터와 이중여자유도발전기를 사용한 풍력발전 시스템", 대한전기학회 논문지, 57권 6호, pp.985-993, 2008년 6월.
- [9] Chad Abbey, Geza Joos, "Optimal Reactive Power Allocation in a Wind Powered Doubly-Fed Induction Generator," 2004 IEEE Power Engineering General Meeting, pp. 1492-1496, June 2004.

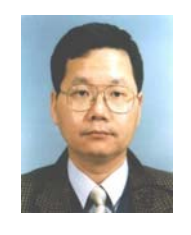

### 정 용 호 (鄭 容 昊)

1960년생. 1983년 한양대 공대 전자과 졸 업. 1983년 KAIST 전기 및 전자공학과 졸업(석사). 1990년 KAIST 전기 및 전 자 공학과 졸업(공박). 1994년-1995년 Wisconsin-Madison(Post Doc.). 1985년-현재 LS산전 중앙연구소 수석 연구원.

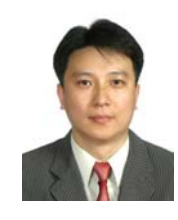

# 최 영 도 (崔 泳 道)

2000년 명지대학교 전기전자공학부 졸업. 2002년 동 대학원 전기공학과 졸업(석 사). 2005년~현재 한전 전력연구원 전력 계통연구소 근무

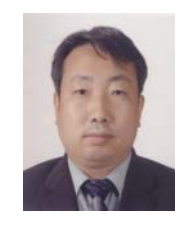

### 전 영 수 (全 榮 洙)

1960년 2월 9일생. 1983년 성균관대학교 전기공학과 졸업. 1997년 충남대학원 전기 공학과 졸업(석사). 1987년~현재 한전 전력연구원 송배전연구소 책임연구원 근무 Tel : 042-865-5810 FAX : 042-865-5804 E-mail : ysjeon@kepco.co.kr

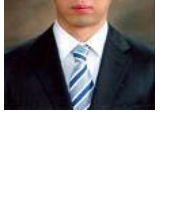

# 윤 동 진 (尹 東 珍)

저 자 소 개

1981년 11월 5일생. 2008년 명지대 전기 공학과 졸업. 2008년 동 대학원 전기공학 과 입학. Tel : 031-335-6563

Fax : 031-330-6816 E-mail : dongjinis@mju.ac.kr

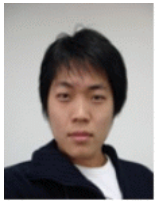

# 오 승 진 (吳 丞 鎭)

1983년 02월 15일. 2009년 명지대 전기공 학과 졸업. 2009년 동 대학원 전기공학과 입학. Tel : 031-335-6563

E-mail : sjin0215@mju.ac.kr

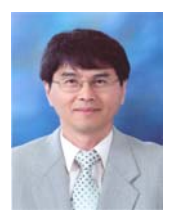

## 한 병 문 (韓 炳 文)

1976년 서울대 전기공학과 졸업. 1988년 미 아리조나 주립대 대학원 전기공학과 졸업(석사). 1992년 동 대학원 전기공학 과 졸업(공박). 미 Westinghouse 중앙연 구소 선임연구원. 현재 명지대학교 전기 공학과 교수 Tel : 031-330-6366 Fax : 031-330-6816 E-mail : erichan@mju.ac.kr

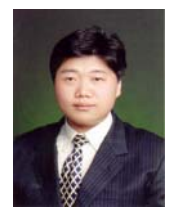

## 정 병 창 (鄭 炳 昌)

1976년 1월 26일생. 1998년 전북대학교 전기공학과 졸업. 2000년 동 대학원 전기 공학과 졸업(석사). 2006년 동 대학원 전 기공학과 졸업(박사). 2006년 4월 ~ 현 재 LS산전 연구소 선임연구원